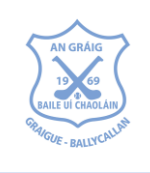

## **GBC Registration Process**

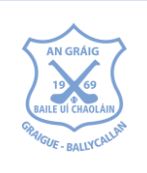

The GAA has introduced a new Games Management System, called Foireann, which is Irish for Team.

Foireann introduces new features for Clubs and Members such as:

- ❖ Self-service registration and payment for individuals and families
- ❖ Streamlined communications.
- ❖ Team management

Players of all ages will need to be registered on Foireann to complete Health questionnaires when play resumes. To be covered by the GAA Players Insurance, Registration must be completed prior to returning to the pitch on 26 April.

To access Foireann go to [www.foireann.ie](http://www.foireann.ie/) (previously ReturnToPlay in 2020)

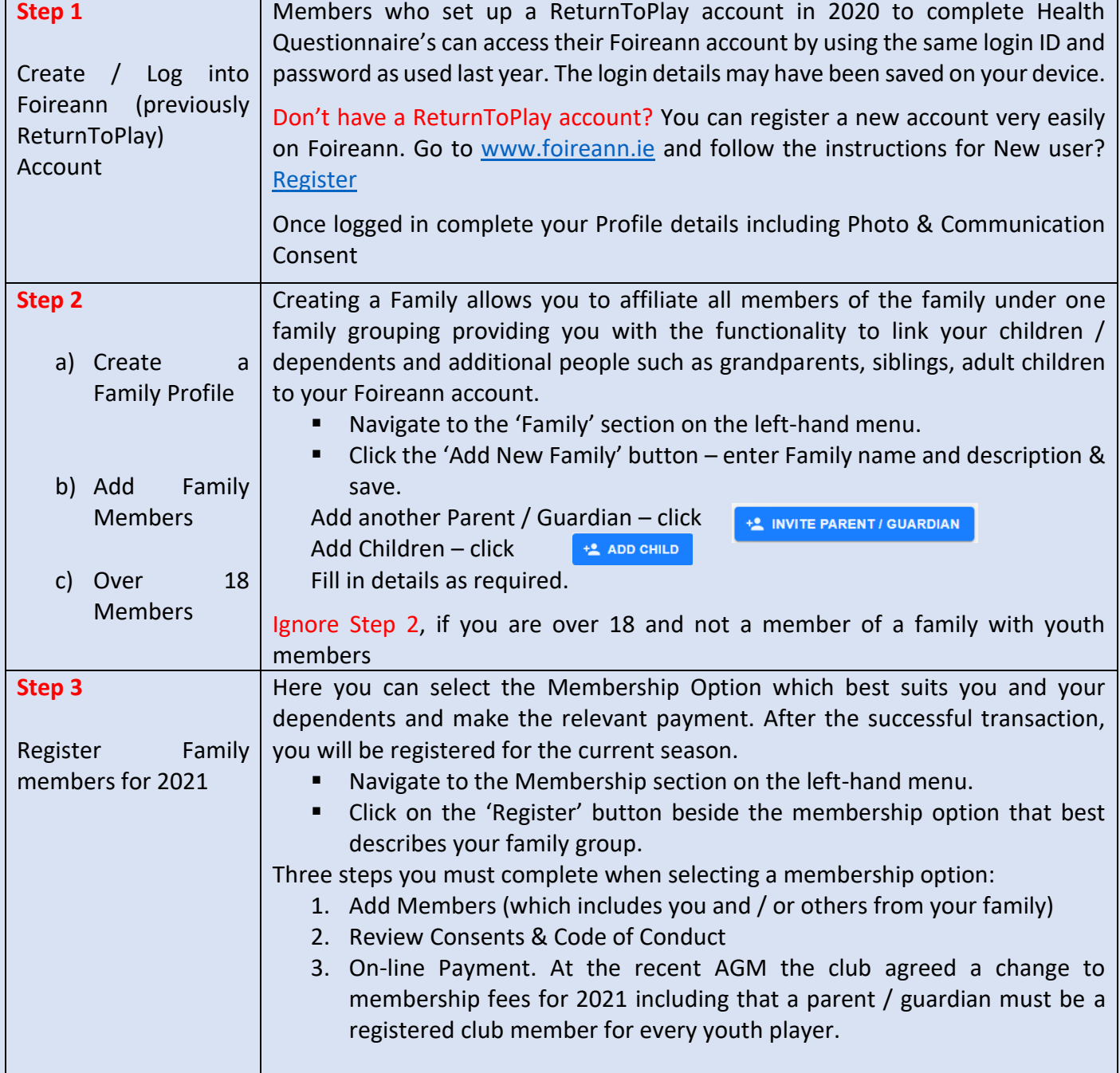